# **Exposés sur LAT<sub>F</sub>X**

# **Cours 1** Les fondamentaux : l'univers T<sub>F</sub>X

### Thierry Masson

Centre de Physique Théorique Campus de Luminy, Marseille

<span id="page-0-0"></span>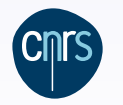

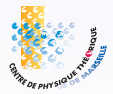

### **[Les fondamentaux : l'univers TEX](#page-0-0) Cours 1 – [Les fondamentaux : l'univers TEX](#page-0-0)**

- [Préambule en guise d'introduction](#page-2-0)
- La typographie, l'informatique et la place de TFX
- **·** L'installation de TFX et son écosystème

« Les majuscules sont des coups de chapeau calligraphiques. » Louis Jouvet

### **[Les fondamentaux : l'univers TEX](#page-0-0) [Préambule en guise d'introduction](#page-2-0) [Préambule en guise d'introduction](#page-2-0)**

<span id="page-2-0"></span>Où l'on découvre ce que D. Knuth nous a apporté, aussi bien dans l'art séculaire de la typographie scientifique qu'en matière de basket-ball. . .

### **[Les fondamentaux : l'univers TEX](#page-0-0) [Préambule en guise d'introduction](#page-2-0) Partir du bon pied**

Voici une liste très réduite de documents de base sur  $\mathsf{LATEX}^\circ$  $\mathsf{LATEX}^\circ$  $\mathsf{LATEX}^\circ$ .

**Livres :** quelques livres très bien faits.

**LAT<sub>E</sub>X Companion**<sup>5</sup>, F. Mittelbach et M. Goossens, Addison-Wesley 2004.  $\overline{\text{LATE}}$ X, Apprentissage, guide et référence $^\circ$ , B. Desgraupes, Vuibert 2003.

Guide to LAT $EX^{\mathbb{Z}}$ , H. Kopka et P. Daly, Addison-Wesley 2003.

LAT<sub>E</sub>X pour l'impatient<sup>®</sup>, W. Appel, C. Chavalier, E. Cornet, S. Desreux, H&K, 2009. **Documents électroniques :** quelques PDF à lire.

The Not So Short Introduction to LAT<sub>E</sub>X<sup>75</sup>, un fascicule à conserver sous la main.  ${\sf Compare}$ hensive LAT<sub>E</sub>X symbol list $^\circ$ , la référence pour trouver un symbole.

**Sites internet :** quelques liens pour rester à jour.

LAT<sub>E</sub>X Reference Manual<sup>®</sup>, la référence de toutes les commandes...

 ${\sf Compare}$ hensive TEX Archive Network $^\varpi$ , des *packages* et encore des *packages*… LAT<sub>E</sub>X Wikibook<sup>®</sup>, documentation collective sur LAT<sub>E</sub>X, disponible aussi en PDF. **[The PracTeX Journal](http://www.tug.org/pracjourn/)** $^\circ$ , un journal réalisé par des utilisateurs de LAT<sub>E</sub>X. LATEX Community $^\mathrm{\odot}$  et [TEX blog](http://texblog.net/) $^\mathrm{\odot}$ , pour se tenir au courant de l'actualité. Documentation en ligne sur LAT<sub>E</sub>X<sup>®</sup>, ma propre page web de liens.

D'autres références plus spécialisées sont données dans l'exposé.

**[Les fondamentaux : l'univers TEX](#page-0-0) [Préambule en guise d'introduction](#page-2-0)**

# **S'installer confortablement**

Voici une liste de logiciels pour installer LAT<sub>E</sub>X.

- Installation fondamentale :  $TextLive^{\textcircled{\tiny{\textcircled{\tiny \dag}}}}$ . . Logiciels d'interfaces : [TeXworks](http://www.tug.org/texworks/) $^\circ$ , [TeXMaker](http://www.xm1math.net/texmaker/index_fr.html) $^\circ$ , [emacs](http://www.gnu.org/software/emacs/) $^\circ$  ( $+$  [AucTeX](http://www.gnu.org/software/auctex/) $^\circ$ ). Utilitaires divers : <del>[JabRef](http://jabref.sourceforge.net/)</del>® (gestion bibtex), A<mark>spell®</mark> (correcteur orthographique).
- Installation fondamentale : MacTe $X^{\mathbb{Z}}$ . . Logiciels d'interfaces : [TeXShop](http://pages.uoregon.edu/koch/texshop/)®, [TeXworks](http://www.tug.org/texworks/)®, [TeXMaker](http://www.xm1math.net/texmaker/index_fr.html)®, [Aquamacs](http://aquamacs.org/)® (+ [AucTeX](http://www.gnu.org/software/auctex/)©). Utilitaires divers : <mark>[BibDesk](http://bibdesk.sourceforge.net/)<sup>©</sup> (g</mark>estion bibtex), TeX Live U†ili†y<sup>©</sup> (gestion TeXLive),  $\mathsf{CocoAs}{\sf pell}^{\varnothing}$  (correcteur orthographique).
	- Installation fondamentale : proTeX†® (≃ [MiKTeX](http://miktex.org/)®). Logiciels d'interfaces : [TeXworks](http://www.tug.org/texworks/) $^\circ$ , [TeXMaker](http://www.xm1math.net/texmaker/index_fr.html) $^\circ$ , [TeXnicCenter](http://www.texniccenter.org/) $^\circ$ , [WinEdit](http://www.winedt.com/) $^\circ$ , [emacs](http://www.gnu.org/software/emacs/) $^\circ$ († [AucTeX](http://www.gnu.org/software/auctex/)®) Utilitaires divers : [JabRef](http://jabref.sourceforge.net/)® (gestion bibtex).

Pendant que ces logiciels s'installent, une récréation intitulée :

["D. Knuth](http://fr.wikipedia.org/wiki/Donald_Knuth)<sup>®</sup> (créateur de T<sub>E</sub>X) : du basket-ball aux panneaux de signalisation"<br>
" **Computer Contract Contract Contract Contract Contract Contract Contract Contract Contract Contract Contract Contract Contract Contract C** 

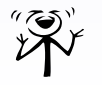

[The Electronic Coach](http://www.youtube.com/watch?v=dhh8Ao4yweQ)<sup>®</sup>, ,

[An Earthshaking Announcement](http://river-valley.tv/tug-2010/an-earthshaking-announcement)<sup> $\bar{e}$ </sup>, , [Diamond Signs](http://www-cs-faculty.stanford.edu/~uno/diamondsigns/diam.html)<sup>2</sup> .

## **La typographie scientifique en images**

Princeton University Press, 1951 Dunod, 1962

Define  $r_i$ :  $P^{-1}p^{-1}(V_i) \rightarrow G$  by  $r_i = \tilde{p}_i q$ . Then

 $r d_i(b,a) = \tilde{p}_{i} q(\cdot \cdot \cdot \cdot \cdot \cdot \cdot \cdot \cdot) = \tilde{p}_{i} \tilde{d}_i(x,a) = a.$ 

This proves that  $\psi$  is a product representation. A similar calculation shows that

$$
r_i\psi_i(b.g) = g_{ji}(x)\cdot g,
$$

and therefore the coordinate transformations are  $g_{ii}(p(b))$ . The same calculation vields

$$
\tilde{p}_j q \psi_{i,b}(g) = g_{ji}(x) \cdot g_i
$$

and therefore  $q$  is a bundle mapping.

8.13. Associated maps. Let  $(8.6)$  be bundles having the same fibre and group and let  $h$  be a map  $\mathfrak{B} \to \mathfrak{B}'$ . The mapping transformations  $\{\bar{q}_{ki}\}\$  of h are as defined in §2.5. Let  $\bar{\mathfrak{B}}$ ,  $\bar{\mathfrak{B}}'$  be the associated principal bundles. According to §2.6, there is a unique map

 $\tilde{h}$ :  $\tilde{B} \rightarrow \tilde{B}'$ 

having the mapping transformations  $\{\bar{g}_{kj}\}$ . We call  $\tilde{h}$  the associated map of the principal bundles.

THEOREM. If h is a map  $\mathfrak{B} \to \mathfrak{B}'$  and  $\tilde{h}$  is the associated map  $\mathfrak{B} \to \tilde{\mathfrak{B}}'$ , then

 $P'(\tilde{h}(\tilde{b}), y) = hP(\tilde{b}, y),$   $\tilde{b} \in \tilde{B}, y \in Y,$ 

where  $P.P'$  are the related principal maps.

If 
$$
x = \tilde{p}(\tilde{b}) \in V_j
$$
, and  $x' = \tilde{h}(x) \in V'_k$ , then, by (20) of §2.6, we have

$$
\tilde{p}'_k \tilde{h}(\tilde{b}) = \tilde{p}'_k \tilde{\phi}'_k(x', \bar{g}_{kj}(x) \cdot \tilde{p}_j(\tilde{b})) = \bar{g}_{kj}(x) \cdot \tilde{p}_j(\tilde{b}).
$$

Applying the definitions of  $P.P'$  we obtain the result:

 $P'(\tilde{h}(\tilde{b}),y) = \phi'_k(x',[\tilde{p}'_k\tilde{h}(\tilde{b})] \cdot y) = \phi'_k(x',\tilde{q}_{ki}(x)\tilde{p}_i(\tilde{b}) \cdot y)$  $= h\phi_0(x, \tilde{n}_0(\tilde{b}) \cdot y) = hP(\tilde{b}, y)$ .

The intuitive content of the theorem is based on the interpretation of  $\bar{b}$  as an admissible map  $Y \to Y$ . Then  $\bar{b}$  followed by  $h: Y \to Y$ . is an admissible map  $Y \to Y$  and is therefore an element  $\tilde{h}(b)$  in  $G_{\tau}$ .

 $f_0$ 

 $\alpha$ 

re

de  $m$  $\overline{d}$ 

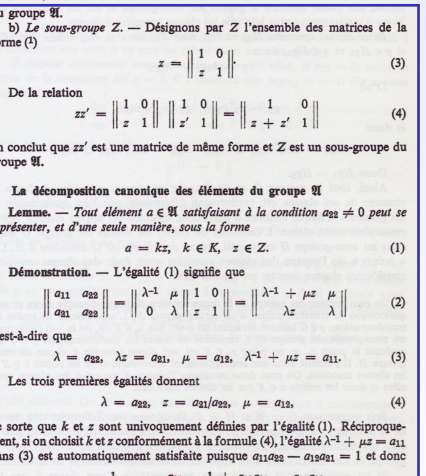

 $\lambda^{-1} + \mu z = \frac{1}{4a} + a_{12} \frac{a_{21}}{a_{22}} = \frac{1 + a_{12}a_{21}}{4a} = \frac{a_{11}a_{22}}{4a} = a_{11}.$ 

Toutes les égalités (3) seront donc satisfaites et l'égalité (1) aura lieu.

(2) Nous désignons par la même lettre  $z$  la matrice  $z$  et l'élément se trouvant à l'intersection de la seconde ligne et de la première colonne. Il n'en résultera par la suite aucune confusion

La typographie ancienne méthode : chère, lente mais de grande qualité.

### **[Les fondamentaux : l'univers TEX](#page-0-0) [Préambule en guise d'introduction](#page-2-0)**

# **La typographie scientifique en images**

### APPLICATIONS OF THE ADDITION THEOREM

Before studying the Legendre polynomials in detail, we shall obtain several simple results on spherical harmonics in general which depend on the addition theorem.

If we remember that every spherical harmonic of degree n can be represented as

$$
(20) \tS_n(\xi) = \sum_{k=1}^{N(q,n)} a_k S_{n,k}(\xi) , a_k = \int_{\Omega_q} S_{n}(q) S_{n,k}(q) d\omega_q
$$

we get immediately from Theorem 2

Lemma 7 : For every spherical harmonic of degree n

 $\frac{N\left(\eta,n\right)}{\omega_{\mathfrak{q}}}\ \int\ \mathbb{P}_{n}\left(\,\xi\cdot\eta\,\right)\ \mathcal{S}_{n}\left(\eta\right)\ \ d\,\omega_{\mathfrak{q}}\left(\eta\right)\ =\ S_{n}\left(\xi\right)$ 

Here the letter  $\eta$  in connection with  $d\omega_0$  means that the integration is carried out with respect to  $\eta$ .

Observing that

$$
\int_{\alpha} S_n^2(\xi) d\omega_{\xi} = \sum_{\kappa=1}^{N(\alpha,n)} (a_{\kappa})^2
$$

we get from (20), using Schwarz's inequality and Theorem 2,

$$
(21) \qquad \left|\right. S_n(f)\right|^2 \leq \sum_{k+s}^{\frac{N(n)}{2}} (a_k)^2 \sum_{k=s}^{\frac{N(n+s)}{2}} \left|S_{n,k}(f)\right|^2 = -\frac{N(n,s)}{\omega_{\frac{n}{2}}} \cdot \sum_{k=s}^{\frac{N(n,s)}{2}} (a_k)^2,
$$

This gives us

Lemma 8: Let 
$$
S_n(\xi)
$$
 be a spherical harmonic of degree **n**. Then  

$$
|S_n(\xi)| \leq \sqrt{\frac{N(r,*)}{\omega_\eta}} \int_{\Omega_\dagger} |S_n(\xi)|^2 d\omega_\eta
$$

Springer, 1966 Springer, 1985<br>
Springer, 1985 Springer, 1985 Springer, 1985 the definition of Hilbert spaces with various differentiability properties, viz. the Sobolev spaces W<sup>5</sup>. They have gained great importance in the theory of nartial differential equations, especially for existence questions where precise statements on the "regularity" of solutions are desired which frequently are impossible in the language of  $C^k$ -Banach spaces. Since Sobolev spaces are an established part of modern analysis. we may keep it short and refer for the rest to the abundant textbook literature: [Bers-John-Schechter 1964, Chapter III/IV], [Hörmander 1963, 33-63]. [Lions-Magenes 1968, 1-118]. [Narasimhan 1973, 184-200]. [Palais 1965, 125-1741, and [Yosida 1965/1974, 55 and 173 ff.].

### B. Definition

In the following, we put together some of the various customary equivalent definitions of Sobolev spaces. Here, we restrict ourselves to the "case of functions"  $(s > 0)$ . In the framework of distribution theory, the spaces  $N^5$  can be treated clearly and uniformally also for  $s < 0$ ; e.g., see [Hörmander 1963]. [Lions-Magenes 1968] and [Adams 1975].

Exercise 1. Show that, for  $u \in C_{0}^{\infty}(\mathbb{R}^{n})$ , the following norms are equi $valent$   $(m \in \mathbb{N})$ .

a) 
$$
|u|_{n} := \left( \left| \sum_{i \leq m} |\partial^{n} u|_{i}^{2} \right|^{1/2}, \text{ where}
$$

$$
|u|_{0}^{2} := \left\{ u, uv_{0} = \int_{\mathbb{R}^{n}} u(x) \overline{u(x)} dx \right\}
$$
  
and  

$$
D^{\alpha} := (-1)^{|\alpha|} \frac{\beta^{n}}{\alpha_{1}} \dots \frac{\beta^{n}}{\alpha_{n}} \quad |\alpha| := \alpha_{1} + \dots + \alpha_{n}.
$$
  
b) 
$$
||u||_{n} := (2\pi)^{-n/2} |(1 + |\xi|^{2})^{n/2} \hat{u}|_{0}
$$
  
then: For  $n \in \mathbb{N}$ , start with the Fourier differentiation formula  
(see Chapter 1.8), giving

La typographie à la photocopieuse : économique, rapide mais laide.

### La typographie scientifique en images argument is a slight variation of IV.2.2.13.13.13.13.13.13.13.13.13.13.13 IV.2.3.6 Proposition. If  $\alpha$  is a factor, then  $\alpha$  factor, then  $\alpha$  is a factor, then  $\alpha$  is a factor, then  $\alpha$

the change  $\delta q$  must vanish. This change in the action is given by

$$
\delta S = \int_{t_1}^{t_2} \left( \frac{\partial L}{\partial q(t)} \delta q(t) + \frac{\partial L}{\partial \dot{q}(t)} \delta \dot{q}(t) \right) dt.
$$
 (5.40)

Using  $\delta \dot{a}(t) = d(\delta a(t))/dt$  and integrating the second term by parts yields

$$
\delta S = \int_{t_1}^{t_2} \delta q(t) \left[ \frac{\partial L}{\partial q(t)} - \frac{d}{dt} \frac{\partial L}{\partial \dot{q}(t)} \right] dt + \left[ \frac{\partial L}{\partial \dot{q}(t)} \delta q(t) \right]_{t_1}^{t_2}.
$$
 (5.41)

Since we are considering variations of path in which all trajectories start at  $t_1$  and end at  $t_2$ ,  $\delta q(t_1) = \delta q(t_2) = 0$ . So the condition that *S* be stationary is

$$
\delta S = \int_{t_1}^{t_2} \delta q(t) \left[ \frac{\partial L}{\partial q(t)} - \frac{d}{dt} \frac{\partial L}{\partial \dot{q}(t)} \right] dt = 0.
$$
 (5.42)

Since this must be true for *arbitrary* δ*q*(*t*), we must have

$$
\frac{\partial L}{\partial q(t)} - \frac{\mathrm{d}}{\mathrm{d}t} \frac{\partial L}{\partial \dot{q}(t)} = 0. \tag{5.43}
$$

This is the celebrated Euler–Lagrange equation of motion. Its solution gives the '*a<sub>c</sub>*(*t*)' which the particle actually follows.

We can see how this works for the simple case (5.39) where *q* is the coordinate *x*. We have immediately

$$
\partial L/\partial \dot{x} = m\dot{x} = p \tag{5.44}
$$

and

$$
\partial L/\partial x = -\partial V/\partial x = F \tag{5.45}
$$

where  $p$  and  $F$  are, respectively, the momentum and the force of the Newtonian approach. The Euler–Lagrange equation then reads

$$
F = \frac{d}{dt} \tag{5.46}
$$

precisely the Newtonian equation of motion. For the special case of a harmonic oscillator (obviously fundamental for the quantum field idea, as section 5.1 should have made clear), we have

$$
L = \frac{1}{2}m\dot{x}^2 - \frac{1}{2}m\omega^2 x^2
$$
 (5.47)

### IOP, 2003 **Springer, 2006** Springer, 2006

- 
- (i) M is injective.<br>(ii) The restriction of  $\|\cdot\|_{\max}$  on  $M \odot \mathcal{L}(\mathcal{H})$  to  $M \odot M'$  dominates  $\|\cdot\|_{\infty}$ .
- (ii) The restriction of  $\|\cdot\|_{\text{max}}$  on  $M \odot L(\mathcal{H})$  to  $M \odot M'$  dominates  $\|\cdot\|_{\text{inor}}$ .<br>(iii) The restriction of  $\|\cdot\|_{\text{inor}}$  on  $M \odot L(\mathcal{H})$  to  $M \odot M'$  dominates  $\|\cdot\|_{\text{inor}}$ .

PROOF: (i)  $\implies$  (iii): Let  $\theta : \mathcal{L}(\mathcal{H}) \to M'$  be a conditional expectation. Then there is a conditional expectation  $id \otimes \theta$  from  $M \otimes_{\text{hor}} \mathcal{L}(\mathcal{H})$  onto  $M \otimes_{\text{hor}} M'$  $(IV.2.3.4)$  which is the identity on  $M \odot M'$ . Since  $id \otimes \theta$  is a contraction, the result follows.

(iii)  $\implies$  (ii) is trivial since  $\|\cdot\|_{\sigma} \leq \|\cdot\|_{\text{hor}}$  on  $M \odot M'$ . (ii)  $\implies$  (i): Let  $\|\cdot\|_{\mu}$  be the restriction of  $\|\cdot\|_{\max}$  on  $M \odot \mathcal{L}(\mathcal{H})$  to  $M \odot M'$ , i.e.  $M \otimes_{\alpha} M'$  is the closure of  $M \odot M'$  in  $M \otimes_{\text{max}} \mathcal{L}(\mathcal{H})$ . Then

$$
\sum x_k\otimes y_k\mapsto \sum x_ky_k
$$

yields a representation of  $M \odot M'$  on H, which extends to a representation  $\pi$  of  $M \otimes_{\mu} M'$  by assumption. Then  $\pi$  extends to a representation  $\rho$  of  $M \otimes_{\max} \mathcal{L}(\mathcal{H})$ on a larger Hilbert space  $\mathcal{H}'$ . Let P be the projection from  $\mathcal{H}'$  onto  $\mathcal{H}$ , and define  $\theta : \mathcal{L}(\mathcal{H}) \to \mathcal{L}(\mathcal{H})$  by  $\theta(x) = P_{\theta}(1 \otimes x)|_{\mathcal{H}}$ . Then  $\theta|_{\mathcal{M}'}$  is the identity; and  $\theta(\mathcal{L}(\mathcal{H}))$  is contained in M' since, for  $x \in M$ ,  $\rho(x \otimes 1)$  commutes with P and  $\rho(1 \otimes \mathcal{L}(\mathcal{H}))$ , and  $P\rho(x \otimes 1)|_{\mathcal{H}} = x$ . Thus  $\theta$  is a conditional expectation from  $\mathcal{L}(\mathcal{H})$  onto M'. The result then follows from IV.2.2.7.

### IV.2.4 Semidiscrete Factors

IV.2.4.1 One could also consider the following natural conditions on a von Neumann algebra  $M$  in addition to conditions  $(i)$ –(iii) of IV.2.3.7:

- (iv) If  $B \subseteq B_1$  are C\*-algebras, then the restriction of  $\|\cdot\|_{\text{hor}}$  on  $M \odot B_1$  to  $M \odot B$  is  $\|\cdot\|_{\text{hor}}$  on  $M \odot B$ .
- (v) If  $N \subset N_1$  are von Neumann algebras, then the restriction of  $\|\cdot\|_{\text{bin}}$  on  $M \odot N_1$  to  $M \odot N$  is  $\|\cdot\|_{\text{bin}}$  on  $M \odot N$ .

But by IV.2.3.2, condition (y) (with  $N_1 = \mathcal{L}(\mathcal{H})$ ) implies (hence is equivalent to)

(vi) If N is any von Neumann algebra, then  $\|\cdot\|_{\text{bin}} = \|\cdot\|_{\text{min}}$  on  $M \odot N$ .

Applying (vi) to B∗∗, we obtain

(vii) If B is any C\*-algebra, then  $\|\cdot\|_{\text{hor}} = \|\cdot\|_{\text{min}}$  on  $M \odot B$ .

La typographie grâce à L<mark>AT<sub>E</sub>X :</mark> économique, rapide et de grande qualité.

### **[Les fondamentaux : l'univers TEX](#page-0-0) [La typographie, l'informatique et la place de TEX](#page-8-0) [La typographie, l'informatique et la place de TEX](#page-8-0)**

<span id="page-8-0"></span>Où l'on apprend que la typographie est un métier de l'art, et où l'on se surprend à croire que l'informatique pourrait remplacer l'artiste. . .

### **[Les fondamentaux : l'univers TEX](#page-0-0) [La typographie, l'informatique et la place de TEX](#page-8-0)**

# **La typographie**

- À l'origine, la [typographie](http://fr.wikipedia.org/wiki/Typographie) $^\circ$  consiste à assembler des caractères mobiles en plomb pour créer des mots et des phrases.
	- C'est la technique d'imprimerie inventée par [Gutenberg](http://fr.wikipedia.org/wiki/Johannes_Gutenberg) $^\circ$  en 1440.
	- **→** le mot "fonte" vient de cette technique.
- Au XXª siècle, la technologie de l'*[offset](http://fr.wikipedia.org/wiki/Offset_(imprimerie))*® (héritée de la lithographie) a remplacé l'imprimerie au plomb.
- À la fin du XX<sup>e</sup> siècle, l'informatique a bouleversé le paysage en virtualisant les caractères sous forme de polices numériques. Tout le travail de composition repose sur l'usage de logiciels de mise en page. C'est la publication assistée par ordinateur [\(PAO](http://fr.wikipedia.org/wiki/Publication_assist�e_par_ordinateur) $^\circ$ ).
- Aujourd'hui la typographie se destine au papier mais aussi aux écrans d'ordinateurs  $(WEB^{\circ\circ},PDF^{\circ\circ}...).$  $(WEB^{\circ\circ},PDF^{\circ\circ}...).$  $(WEB^{\circ\circ},PDF^{\circ\circ}...).$  $(WEB^{\circ\circ},PDF^{\circ\circ}...).$
- La typographie est un art difficile, qui est soumis à différentes contraintes :
	- contraintes techniques : support de visualisation, chromotypographie, prix...
	- contraintes linguistiques : respect des règles en usage dans une langue. . .
	- contraintes esthétiques : attractivité, précision. . .
	- contraintes physiologiques : lisibilité, largeur des lignes. . .

*On ne s'improvise pas typographe parce qu'on a un traitement de texte au bout du clavier !* Bien qu'avec  $IATEX$  ce soit presque automatique...

# **Un peu de vocabulaire typographique**

**[glyphe](http://fr.wikipedia.org/wiki/Glyphe)**<sup>²</sup> Un glyphe est une représentation graphique d'un signe typographique. Quelques glyphes de "a" :

## <sup>a</sup> <sup>a</sup> <sup>a</sup> <sup>a</sup> <sup>a</sup> <sup>a</sup> <sup>a</sup> <sup>a</sup> <sup>a</sup> <sup>a</sup> <sup>a</sup> <sup>a</sup> <sup>a</sup> <sup>a</sup> <sup>a</sup> <sup>a</sup> <sup>a</sup> <sup>a</sup> <sup>a</sup> a <sup>a</sup> <sup>a</sup> <sup>a</sup> **<sup>a</sup>** <sup>a</sup> <sup>a</sup> <sup>a</sup> a *a <sup>a</sup> <sup>a</sup>*

**[fonte de caractères](http://fr.wikipedia.org/wiki/Fonte_de_caracteres)**<sup>®</sup> Une fonte de caractères est un ensemble complet de glyphes de lettres, chiffres, ponctuations et caractères spéciaux d'une même famille typographique dans le même style, le même corps et la même graisse.

**[police d'écriture](http://fr.wikipedia.org/wiki/Police_d%27ecriture)<sup>®</sup>** Une police d'écriture est un ensemble de fontes de caractères dont le style est coordonné.

Quelques fontes (regular, italic, bold, sans serif) des polices d'écriture LATIN MODERN :

Latin Modern *Latin Modern* **Latin Modern** Latin Modern

**[ligature](http://fr.wikipedia.org/wiki/Ligature_(typographie))**<sup>²</sup> Une ligature est la fusion de deux graphèmes d'une écriture pour n'en former qu'un seul nouveau (le graphème est l'unité fondamentale d'une écriture donnée).

Quelques ligatures usuelles en français :  $\vert$  ff  $\neq$  ff, fl  $\neq$  fl, fi  $\neq$  fi, ffi  $\neq$  ffi,  $\circ$ e  $\neq$  œ

**[serif](http://fr.wikipedia.org/wiki/Serif)**<sup>²</sup> Les empattements (serifs en anglais) sont les petites extensions qui forment la terminaison des caractères dans certaines polices.

Une police d'écriture sans empattements est dite sans serif.

Avec Serif, Avec Serif, Sans serif, Sans serif

# **Un peu de vocabulaire typographique (suite)**

- **métrique d'une fonte** La métrique d'une fonte est l'ensemble des informations numériques relatives à la taille, à la largeur, à l'espacement, *etc* des glyphes de la fonte. Les logiciels de composition utilisent ces données pour placer les caractères sur la ligne d'écriture, pour rapprocher ou au contraire écarter des caractères entre eux, pour gérer la mise en page (justification, césures. . . ), *etc*.
	- Exemple du caractère "a" de la fonte MINIONPRO REGULAR :<br>
	000 Na at 291 from MinionPro-Regular

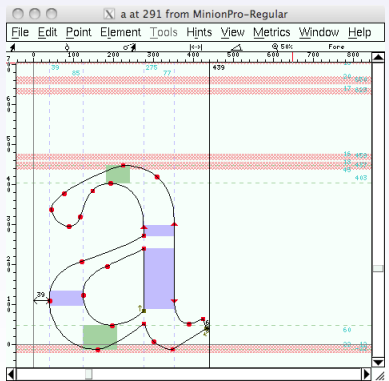

Les lignes rouges symbolisent les lignes d'écriture basse, médiane et haute. . .

**[Les fondamentaux : l'univers TEX](#page-0-0) [La typographie, l'informatique et la place de TEX](#page-8-0)**

# **Logiciels de composition de texte**

Il existe plusieurs catégories de logiciels pour gérer du texte.

**Éditeur de texte** C'est un logiciel destiné à la création et à l'édition de fichiers textes sans mise en forme des polices, des couleurs, de justification. . .

Les fichiers textes produits sont légers et exploitables par d'autres éditeurs de texte.

**→ Coloration syntaxique (FORTRAN, C, PERL, PHP, HTML, CSS... et bien sûr LATEX)** 

**→** Interface avec d'autres outils (autocomplétion, compilateurs, systèmes de contrôles de versions, archivage. . . ).

[Bloc-notes](http://fr.wikipedia.org/wiki/Bloc-notes_(Windows)) $^\circ$  (( $\cdot$ ), [Emacs](http://fr.wikipedia.org/wiki/Emacs) $^\circ$  ( $\bigcirc$ C), [Pico](http://fr.wikipedia.org/wiki/Pico_(logiciel)) $^\circ$  ( $\bigcirc$ C), [TextEdit](http://fr.wikipedia.org/wiki/Textedit) $^\circ$  ( $\circledS$ ), [Fraise](http://fr.wikipedia.org/wiki/Fraise_(�diteur_de_texte)) $^\circ$  ( $\circlearrowleft$ )...

**Traitement de texte** C'est un logiciel qui produit une composition du texte (au sens typographique) à partir des données textuelles fournies par l'utilisateur. Le rendu est composé en direct lors de la frappe, c'est ce qu'on appelle un logiciel WYSIWYG (What You See Is What You Get).

Le format de sauvegarde retient les informations de composition : mise en forme, couleurs, polices. . .

**→** Les fichiers sont plus gros.

**→** Les fichiers sont souvent moins exploitables par d'autres logiciels (pas de standard).

[Microsoft Word](http://fr.wikipedia.org/wiki/Word) $^{\circ}$  (  $\bigcirc$  ( )), [OpenOffice](http://fr.wikipedia.org/wiki/Openoffice) $^{\circ}$  (  $\bigcirc$  (  $\bigcirc$  ( ))...

# **Logiciels de composition de texte (suite)**

- **Logiciel de mise en page (**[PAO](http://fr.wikipedia.org/wiki/Publication_assist�e_par_ordinateur)<sup>²</sup> **)** Dans le cadre de la "Publication Assistée par
	- Ordinateur", c'est un logiciel qui réalise une composition de très grande qualité typographique à partir de textes et d'images (livres, magazines, brochures. . . ).
	- **→** maquette, calques, chaînage de textes, habillage d'images, crénage et approche de paire, calibration des couleurs. . .
	- Il est souvent complété dans la chaîne de production par des logiciels de graphisme (photographies, dessins vectoriels. . . ).
	- **→** Logiciels haut de gamme, donc souvent chers.
	- **→** Apprentissage difficile, souvent réservés à des professionnels.
	- $\mathsf{InDesign}^\circ\,(\mathbb{C}\mathbb{G})$  $\mathsf{InDesign}^\circ\,(\mathbb{C}\mathbb{G})$  $\mathsf{InDesign}^\circ\,(\mathbb{C}\mathbb{G})$ , [QuarkXPress](http://fr.wikipedia.org/wiki/QuarkXPress) $^\circ\,(\mathbb{C}\mathbb{G})$ , [Scribus](http://fr.wikipedia.org/wiki/Scribus) $^\circ\,(\bigcirc\mathbb{G})$ , ...
- **TEX** Ce n'est pas à proprement parler un "traitement de texte", mais plutôt un "traitement de document", au sens où il analyse un texte source pour fournir le résultat "compilé" sous forme d'un document final.
	- **→** Rivalise avec les logiciels de mise en page grâce à un langage de programmation et à sa grande flexibilité.
	- **→ Sa mise en œuvre est très différente des autres logiciels, ce qui déroute les habitués** des traitements de texte et des logiciels de PAO.
	- $\rightarrow$  LAT<sub>E</sub>X se charge automatiquement de nombreux aspects et détails typographiques. **→ Sa démarche ressemble à ce qui se passe avec des navigateurs WEB : composition à** partir d'un fichier texte source en [HTML](http://fr.wikipedia.org/wiki/Html)<sup>®</sup>. .

# **Une petite chronologie de l'histoire de TEX**

- **1978 :** D. E. Knuth crée T<sub>E</sub>X, avec son langage, son **moteur de compilation** <code>[tex](http://fr.wikipedia.org/wiki/TeX) $^\circ$ ,</code> et un ensemble de macros, PLAIN TEX, regroupées sous forme d'un **format**. Premier moteur tex sur 7 bits en entrée :  $\backslash$ ' e pour encoder é. Rappel : en 1978, peu de "Personnal Computer", écrans textuels, mémoires de quelques  $K<sub>0...</sub>$ 
	- Principe : on part d'un fichier source en texte brut (.tex)
	- → "compilation" à l'aide du moteur tex et des macros de PLAIN T<sub>F</sub>X,
	- → fichier de description de la page en [DVI](http://fr.wikipedia.org/wiki/DVI_(TeX))<sup>®</sup> (.dvi, "device independant"),
	- → impression (drivers divers : dvips pour une sortie en POSTS[CRIPT](http://fr.wikipedia.org/wiki/PostScript)<sup>®</sup> par exemple).
- <mark>1982 :</mark> L. Lamport introduit lAT<sub>E</sub>X®, un autre jeu de macros au dessus de T<sub>E</sub>X, regroupées sous forme d'un **format**, plus simple à utiliser que PLAIN T<sub>F</sub>X. C'est surtout un langage de *description sémantique* du texte.

**→** la compilation utilise toujours le moteur tex.

Apparition des packages ("modules" en français)

**→** extension facilitée des fonctionnalités.

- **1989 :** La version 3 du moteur tex permet de gérer des caractères sur 8 bits (256 caractères différents), donc de lire des textes avec des lettres accentuées.
- 1994 : LAT<sub>F</sub>X2e remplace LAT<sub>E</sub>X2.09 qui vieillissait mal, en particulier par l'anarchie dans les noms des packages et leur incompatibilité.

### **[Les fondamentaux : l'univers TEX](#page-0-0) [La typographie, l'informatique et la place de TEX](#page-8-0) Une petite chronologie de l'histoire de TEX (suite)**

fin des années 1990 : Hàn Thế Thành introduit le moteur pdftex (son travail de thèse) : sortie par défaut dans le format [PDF](http://fr.wikipedia.org/wiki/Pdf)® (*portable document format* inventé par Adobe), gestion des polices vectorielles, extensions micro-typographiques, accès à des fonctionnalités PDF (hyperliens, table des matières. . . ).

Aujourd'hui c'est le moteur par défaut dans les installations de T<sub>F</sub>X.

- **2008 :** Le moteur tex atteint la version 3.1415926 (corrections de bugs). Aucune fonctionnalité n'est ajoutée à tex depuis la version 3. Chaque correction de bug ajoute une décimale de  $\bm{\pi}^{\circ}$ .
- **2008 :** Première version publique du moteur xetex. Extension de pdftex pour utiliser les polices installées *sur le système d'exploitation*, codage en entrée U[NICODE](http://fr.wikipedia.org/wiki/Unicode)<sup>®</sup> (16 bits).
- **2010 :** Première version publique du moteur [luatex](http://www.luatex.org/)<sup>®</sup>. . Fusion du meilleur de pdftex et de xetex, ouverture de la composition des pages au langage de programmation  $LUA^{\mathcal{I}}$  $LUA^{\mathcal{I}}$  $LUA^{\mathcal{I}}$ . .
- **futur proche (5 ans) :** xetex et luatex vont remplacer pdftex : utilisation des dernières technologies en matière de polices vectorielles (T<code>[RUE](http://fr.wikipedia.org/wiki/TrueType)TYPE $^\circ$ , O[PEN](http://fr.wikipedia.org/wiki/OpenType)TYPE $^\circ$ ), en</code> particulier le "standard" développé par Microsoft et Adobe sur les polices mathématiques.

futur toujours trop loin : Le projet LAT<sub>F</sub>X3 doit remplacer LAT<sub>F</sub>X2e. 20 ans qu'on attend...

# **Flux de production de LAT<sub>F</sub>X avec le moteur** tex

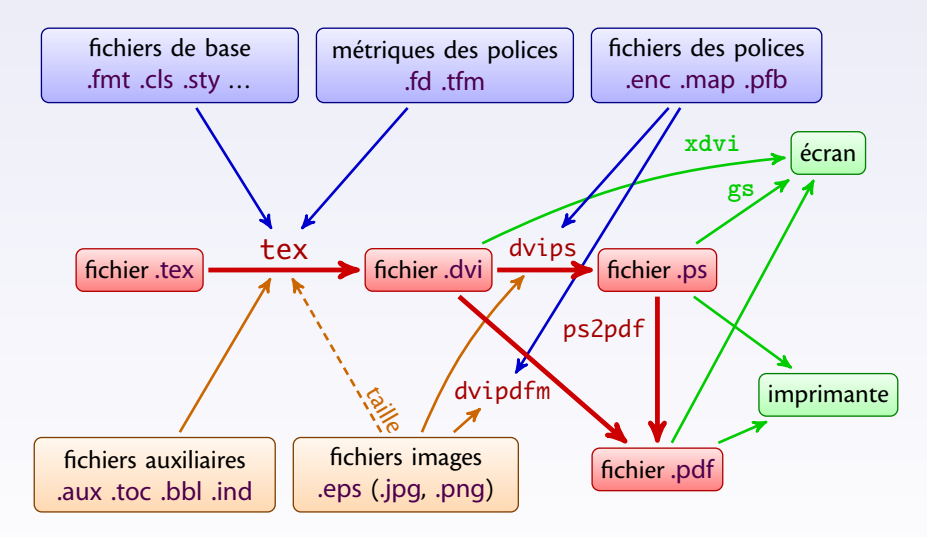

La complexité de ce diagramme explique pourquoi  $\frac{1}{r}X$  n'est pas simple à maîtriser... La commande latex correspond en fait à lancer tex avec le format  $\mathbb{A}$ T<sub>E</sub>X (latex.fmt).

# **Flux de production de LAT<sub>F</sub>X avec le moteur** pdftex

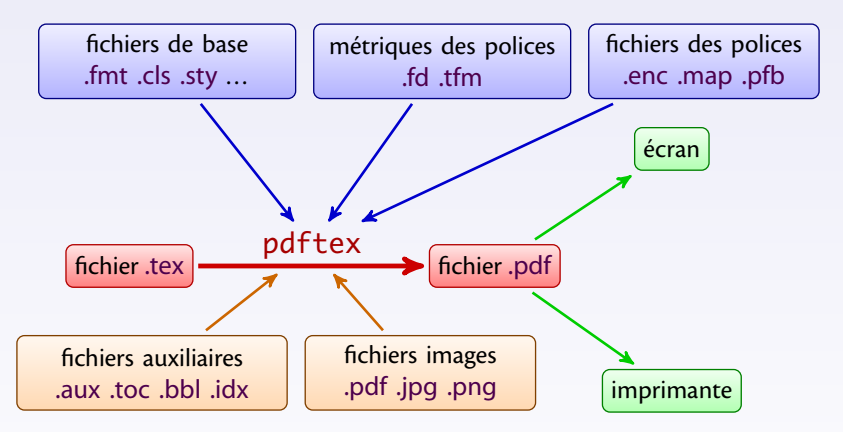

Flux équivalent avec les moteurs xetex et luatex avec en plus l'accès aux polices du type .ttf (T<code>[RUE](http://fr.wikipedia.org/wiki/TrueType)TYPE $^\circ$ )</code> ou .otf (O<code>[PEN](http://fr.wikipedia.org/wiki/OpenType)TYPE $^\circ$ )</code> installées sur le système d'exploitation hôte.

Dans les installations récentes de  $T<sub>F</sub>X$ , c'est le moteur pdftex qui est utilisé, même dans la chaîne de production passant par un fichier DVI.

 $\triangle$  Ça ne signifie pas que les deux chaînes de production soient les mêmes !

# **Les avantages de LATEX**

- Le fichier source est du texte.
	- **→** Taille très petite : quelques Mo pour un livre de 600 pages.
	- **→** Très grande portabilité (tous les systèmes d'exploitation).
	- **→** Le texte peut être généré par un logiciel tiers (insertion dans un flux automatisé).
- Logiciels gratuits, ouverts et stabilisés → pérennité des documents.
- Typographie de très grande qualité due au moteur tex : césures, ligatures. . .
- Possibilité de programmation : macros personnelles, mise en page, aspect des éléments du texte, automatisations diverses. . .
- **•** Séparation du fond et de la forme.
	- **→** Changement de style aisé.

**→** Gestion automatique de nombreux éléments du document (table des matières, références croisées, bibliographie. . . ).

- Capacité à gérer des gros documents complexes.
- Gestion aisée de documents écrits dans des langues et dialectes différents.  $\rightarrow$  très utilisé en linguistique.
- Nombreuses extensions sous forme de *packages*.
- Écosystème riche : makeindex, bibtex, metapost. . .
- Last but not least : excellente composition des formules mathématiques !

**[Les fondamentaux : l'univers TEX](#page-0-0) [La typographie, l'informatique et la place de TEX](#page-8-0)**

# **Les inconvénients de LAT<sub>F</sub>X**

- **Installation et maintenance peu aisées, mais ça s'améliore.** Depuis TeXLive 2009 on peut mettre à jour les packages par l'utilitaire tlmgr.
- Non WYSIWYG (What You See Is What You Get). Le document de départ est loin visuellement du document final. Les environnements de travail d'aujourd'hui pallient largement à ce problème.
- Extrême rigueur requise pour la composition (en fait, c'est un avantage).
- Limitations typographiques sur certains points précis (forme des paragraphes. . . ) où la concurrence WYSIWYG fait largement mieux ([InDesign](http://fr.wikipedia.org/wiki/Indesign)®, [QuarkXPress](http://fr.wikipedia.org/wiki/QuarkXPress)®).
- Il n'y en a guère des polices ! Double origine :
	- $\overline{\text{F}}$  fonctionne avec ses propres polices, dans un format très spécifique.
	- Peu de polices complètes existent pour les mathématiques.

xetex et luatex remédient à ces problèmes en accédant aux polices installées sur le système d'exploitation hôte et en accédant à des polices mathématiques nouvelles (voir aussi le projet [STIX](http://www.stixfonts.org/)<sup>®</sup>).

- $\bullet$  Le langage de programmation de T<sub>E</sub>X est différent des langages de programmation usuels : il est difficile à maîtriser et très déroutant (consulter les forums !). L'ouverture au langage <mark>L[UA](http://www.lua.org/)<sup>79</sup> est peut-être une solution.</mark>
- Limitations intrinsèques dues à une programmation ancienne (ordinateurs avec peu de ressources) sur le nombres de fontes en mathématiques, le nombre de registres. . .

### **[Les fondamentaux : l'univers TEX](#page-0-0) [L'installation de TEX et son écosystème](#page-20-0) [L'installation de TEX et son écosystème](#page-20-0)**

<span id="page-20-0"></span>Où l'on apprend comment installer sur son ordinateur le nécessaire et le suffisant, et où l'on essaie d'appréhender la structure nébuleuse des dossiers ainsi confiés à notre bienveillance. . .

# **L'installation de TEX**

Pour utiliser  $LATEX$  il faut installer deux types de ressources :

- <sup>1</sup> Des logiciels ("moteurs") tex, pdftex, bibtex, makeindex. . . et des *dizaines de milliers* de fichiers regroupés à différents endroits sur la machine (classes, packages, polices. . . ). Il existe pour ça des distributions prêtes à l'emploi :
- [TeXLive](http://www.tug.org/texlive/)  $(\bigcirc \mathbb{G})$  , [MacTeX](http://www.tug.org/mactex/) $^\circ$  (TeXLive pour  $\mathbb{G}$  ), [proTeXt](http://www.tug.org/protext/)  $^\circ$  (TeXLive pour  $\mathbb{G}$  ). <sup>2</sup> Une interface conviviale qui contient :
	- un éditeur de texte pour écrire le fichier source ;
	- un moyen de lancer la compilation (terminal intégré, menu ou bouton) ;
	- un logiciel (intégré ou non) de visualisation du DVI, du PS ou du PDF produit;
	- des fonctionnalités diverses qui permettent une meilleure productivité : aide à la frappe (auto-complétion), correction orthographique, aller-retour "source"/"résultat visuel", interface avec d'autres moteurs. . .

Il existe pour ça des logiciels intégrés :

[TeXShop](http://pages.uoregon.edu/koch/texshop/) $^{\circ}$  (  $\bigcirc$  ), [TeXworks](http://www.tug.org/texworks/) $^{\circ}$  (  $\bigcirc$   $\bigcirc$   $\bigcirc$  ), [TeXMaker](http://www.xm1math.net/texmaker/index_fr.html)  $^{\circ}$  (  $\bigcirc$   $\bigcirc$  ), [emacs](http://www.gnu.org/software/emacs/)  $^{\circ}$  (  $\bigcirc$  ),  $\mathsf{A}$ quamacs $^\circ$  ( $\bigcirc$ ), [TeXnicCenter](http://www.texniccenter.org/) $^\circ$  ( $\mathsf{A}$ ), [WinEdit](http://www.winedt.com/) $^\circ$  ( $\mathsf{A}$ )...

Ma préférence va à TeXShop pour son interface sobre, conviviale et efficace. Son clone multiplateforme TeXworks reprend tous ces avantages. On peut aussi installer un gestionnaire de bibliographie compatible avec bibtex, un logiciel de gestion des packages compatible avec  $tlmqr...$ 

# **Un exemple d'environnement de travail**

## TeXworks ( $\bigcirc$  ( $\bigcirc$  ( $\bigcirc$ )), un environnement de travail intégré :

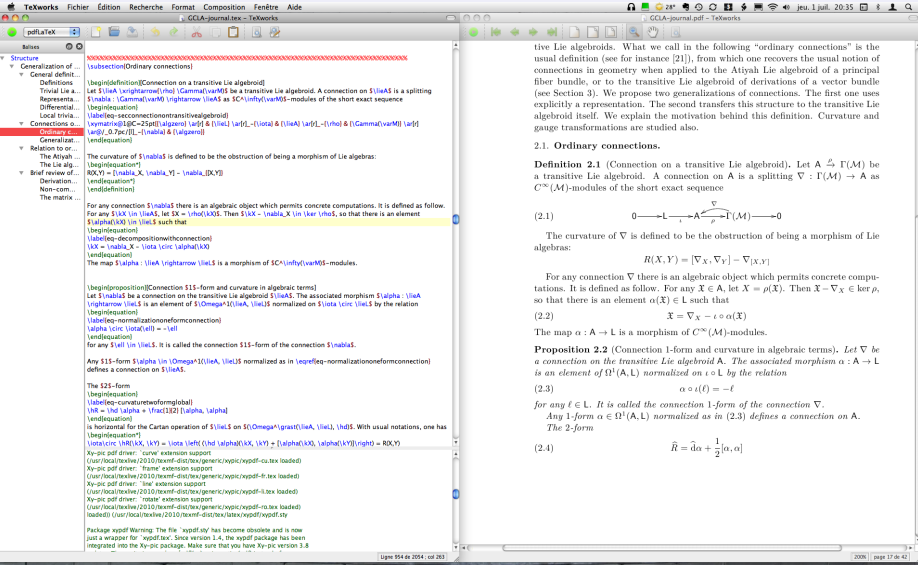

# **Un exemple d'environnement de travail (suite)**

## TeXShop ( ), un environnement de travail intégré :

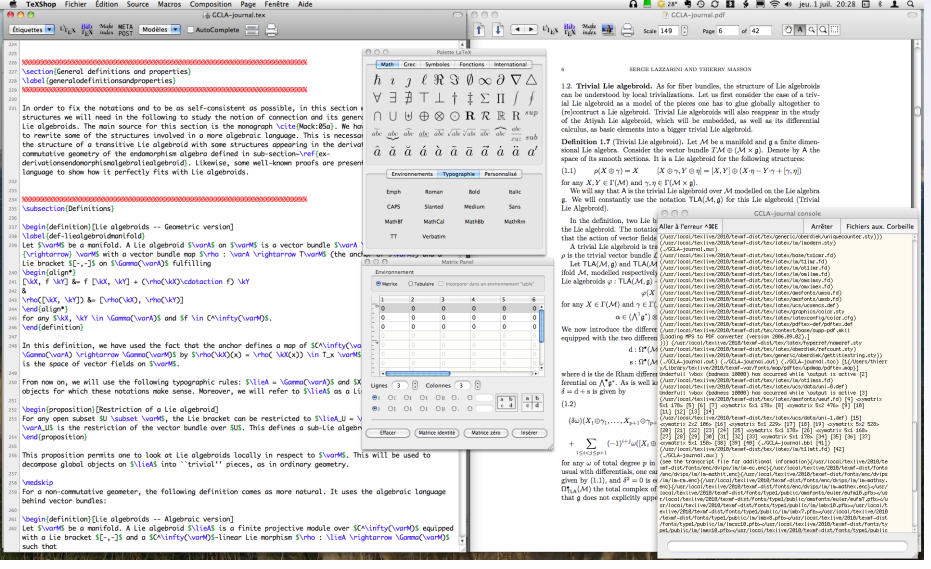

# **Un exemple d'environnement de travail (suite)**

[BibDesk](http://bibdesk.sourceforge.net/)® (۞), gestionnaire de fichiers de bibliographie pour bibtex :

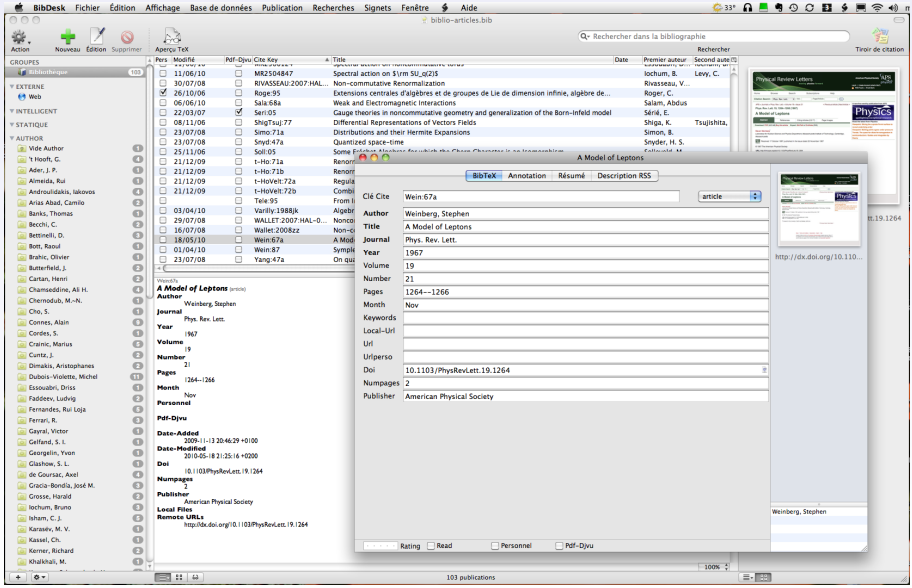

# **Un exemple d'environnement de travail (suite)**

### [TeX Live Utility](http://code.google.com/p/mactlmgr/) $^\circ$  (  $\bigcirc$  ), interface de <code>tlmgr</code> :

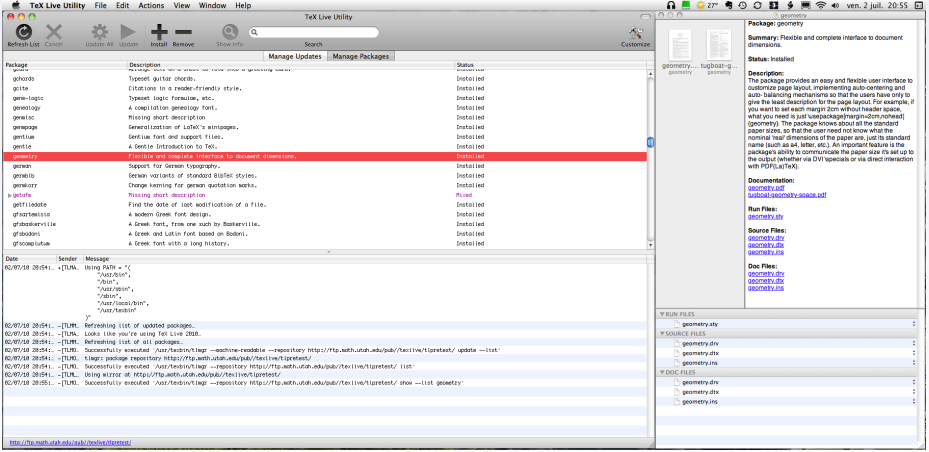

Autour du moteur tex, on trouve de nombreux autres logiciels très utiles :

dvi [qqchose] Divers utilitaires pour transformer un ficher  $DVI^{\delta}$  $DVI^{\delta}$  dans d'autres formats : dvips pour obtenir du  $PS^{\mathbb{Z}}$  $PS^{\mathbb{Z}}$ , ,

dvipdfm pour obtenir du [PDF](http://fr.wikipedia.org/wiki/Pdf) $\overline{e}$ , ,

dvipng pour le format d'image [PNG](http://fr.wikipedia.org/wiki/Portable_Network_Graphics) $\bar{c}$ , ,

*etc*.

 $ps[qqchose]$  Divers utilitaires pour manipuler un ficher  $PS$ :

ps2eps pour obtenir un fichier [EPS](http://fr.wikipedia.org/wiki/Encapsulated_PostScript)<sup>©</sup> (il détermine la "BoundingBox"),

pstopdf pour obtenir un PDF,

pstops pour nettoyer/corriger un PS,

psnup, psbook, *etc*.

- texcount Logiciel qui compte des mots dans des fichiers  $TrX$  ou  $IATFX$  en ignorant les macros, les tableaux, les formules. . .
- Latexdiff Logiciel qui compare deux fichiers LAT<sub>EX</sub> et qui crée une version commune avec commentaire des différences.

### **[Les fondamentaux : l'univers TEX](#page-0-0) [L'installation de TEX et son écosystème](#page-20-0) Quelques logiciels annexes (suite)**

tlmgr ( $T_FX$  Live Manager) Cet utilitaire permet de gérer les packages installés sur l'ordinateur et de les actualiser en les téléchargeant sur le site du [CTAN](http://www.ctan.org/)<sup>®</sup> (Comprehensive TEX Archive Network).

Idéal pour maintenir son installation  $Tr X$  à jour.

Il existe des interfaces graphiques pour l'utiliser (TeX Live Utility...).

La commande la plus utile qu'il faut invoquer en tant qu'administrateur est

### tlmgr update --all

 $\rightarrow$  elle met à jour tous les *packages* et les logiciels.

bibtex Logiciel d'extraction et de mise en forme de données bibliographiques.

Il permet de conserver toutes les données bibliographiques dans un fichier .bib, et d'utiliser ces données dans n'importe quel projet.

Le style de mise en forme est géré par des fichiers .bst.

makeindex Logiciel qui trie les données d'index d'un fichier .idx produit par  $\frac{1}{\sqrt{K}}$ et les met en forme.

metapost, [asymptote](http://asymptote.sourceforge.net/)<sup>®</sup> Logiciels de dessin basé sur le même principe que T<sub>E</sub>X : document source "texte"➙.eps ou .pdf.

Avantages : langage de programmation pour décrire le dessin, insertion de code  $Tr X$ .

L'utilisation de bibtex, makeindex et asymptote feront l'objet d'autres cours.

### **[Les fondamentaux : l'univers TEX](#page-0-0) Les fondamentaux : l'univers TEX** et son écosystème

# **Les dossiers** texmf

Description d'une distribution TeXLive récente (2010).

Les fichiers d'une installation  $TrX$  sont regroupés et structurés dans des dossiers texmf. Il y a plusieurs dossiers texmf :

- L'installation principale et fondamentale se trouve dans un ensemble de dossiers texmf auxquels personne n'est censé toucher. . . Typiquement, ils sont dans /usr/local/texlive/2010/ et portent des noms comme : texmf, texmf-config, texmf-dist, texmf-var.
- L'administrateur de la machine peut installer des fichiers complémentaires à l'installation fondamentale dans un dossier texmf-local : /usr/local/texlive/texmf-local/

Tout apport dans ce dossier est utilisable par tous les utilisateurs de la machine.

Chaque utilisateur dispose d'un texmf personnel :

 $$HOME/texf{f}($   $\Lambda)$ ,  $$HOME/Library/tex\{f}($   $\Lambda)$ , %USERPROFILE%\texmf\ $($ 

L'utilisateur peut y déposer les fichiers qu'il veut, il est le seul à pouvoir les utiliser.

Il y a une distribution TeXLive proposée tous les ans.

Le dossier texmf-local n'est pas touché par ces mises à jours.

Plusieurs distributions TeXLive peuvent cohabiter (années différentes).

# **Recherche de fichiers dans les dossiers** texmf

### **Règle fondamentale**

Par principe, le moteur tex cherche en priorité un fichier souhaité (.tex, .sty, .aux, .def, .pdf, .jpg. . . ) dans l'ordre suivant :

- $\bullet$  dans le dossier courant de travail (celui du fichier source);
- <sup>2</sup> puis dans le dossier texmf de l'utilisateur ;
- **3** puis dans texmf-local;
- <sup>4</sup> enfin dans les texmf fondamentaux.

Par conséquent, tout fichier dans le texmf de l'utilisateur est prioritaire.

On trouvera dans le fichier .log la liste des fichiers trouvés et leur chemin.

Pour gagner du temps lors de la recherche d'un fichier dans ces immenses dossiers, chaque dossier texmf comporte un fichier ls-R, qui contient toute la liste hiérarchique des fichiers qu'il renferme.

**→** lorsqu'on ajoute un fichier dans un tel dossier, il faut actualiser le fichier ls-R. C'est facile, il faut et il suffit de taper la commande mktexlsr dans un terminal.

 $\hat{B}$  Pour que les fichiers déposés dans votre dossier texmf soient pris en compte, pensez à taper la commande mktexlsr (pas nécessaire sous MACOSX).

### **[Les fondamentaux : l'univers TEX](#page-0-0) [L'installation de TEX et son écosystème](#page-20-0) Structure des dossiers** texmf

Chaque dossier texmf est structuré en sous-dossiers. Parmi ceux-ci on trouve :

bibtex Ce dossier contient lui-même deux sous dossiers intéressants :

bib pour les fichiers de bibliographie .bib

bst pour les fichiers de style bibliographiques .bst.

doc Ce dossier contient la documentation sur l'installation, les logiciels et les packages. fonts Ce dossier contient tout ce qui concerne les polices d'écriture, organisés dans un

fouillis (ordonné !) de sous dossiers. . .

tex C'est le dossier le plus intéressant. Il contient lui-même d'autres sous dossiers, dont : generic Pour les fichiers et dossiers consacrés à tous les formats. latex Pour les fichiers et dossiers consacrés au format LAT<sub>E</sub>X.

web2c Ce dossier contient certains fichiers de configuration de l'installation  $Tr X$  et les formats fmt.

Il existe de nombreux autres dossiers et sous dossiers, mais ils n'intéressent pas l'utilisateur usuel de LATEX.

En particulier chaque moteur a son propre dossier : asymptote, dvipdfmx, dvips, makeindex, metapost, xdvi. . .

# **Le dossier** texmf **de l'utilisateur**

Le dossier texmf de l'utilisateur peut servir à :

- $\bullet$  placer un *package* absent de l'installation par défaut ou qui n'est pas à jour ;
- placer des fichiers de style personnels ou récupérés sur l'Internet (.sty, .bst. . . ), par exemple des feuilles de style ou des classes de revues où on publie ;
- o organiser des fichiers communs à différents projets : des images (logos d'institut par exemple), des macros regroupées dans un fichier .tex puis appelé dans le document. . .
- placer les bases de données bibliographiques qu'on gère (.bib).
- Ce dossier texmf doit être structuré de la même façon que les autres dossiers texmf, mais sans nécessairement contenir autant de dossiers.

On ne crée donc un dossier/sous dossier que lorsque c'est nécessaire.

- Les fichiers des packages .sty iront dans texmf/tex/latex/.
- . Les bases de données bibliographiques .bib iront dans texmf/bibtex/bib/.
- Les fichiers de style bibliographiques .bst iront dans texmf/bibtex/bst/.
- Les fichiers d'images .eps, .pdf, .jpg, .png... iront dans texmf/tex/latex/.

On peut créer des sous dossiers sans contrainte au delà de ces dossiers. Par exemple il est souhaitable de créer un dossier images dans texmf/tex/latex/ pour regrouper les images et de regrouper dans des dossiers spécifiques les styles des revues. . .

# **L'installation d'un package dans son** texmf

Les étapes à suivre pour installer un package dans son propre dossier texmf :

**• Récupérer les fichiers du package.** 

La [page de recherche du](http://www.ctan.org/search.html) CTAN<sup>®</sup> permet de localiser un *package* en cherchant le nom d'un fichier précisément ou en cherchant des mots clés dans sa description (Search the package descriptions, le plus efficace). Une fois trouvé le *package* à une URL du type

<http://tug.ctan.org/tex-archive/macros/latex/contrib/geometry/> on peut obtenir le package sous forme d'un dossier archive (.zip).

<sup>2</sup> Décompresser ce fichier et placer le dossier obtenu dans votre texmf/tex/latex/ (ou autre selon la nature du package).

<sup>3</sup> Dans ce dossier doit figurer un fichier de type .ins et/ou .dtx. Lancer la compilation de pdflatex sur .ins (de préférence) ou sur .dtx. Pour ça on peut passer par un terminal : pdflatex geometry.ins ou on peut ouvrir ce fichier dans son éditeur  $T_F X$  préféré... Cette compilation produit les fichiers du package (.sty, .fd, .cfq, .def...). Si le dossier ne contient pas un tel fichier, il n'y a rien à faire à cette étape.

<sup>4</sup> Lancer la commande mktexlsr (pas nécessaire sous MACOSX).

Dans l'absolu, si on en a la possibilité, il est préférable de mettre à jour les packages avec l'utilitaire tlmgr ou mieux encore avec une interface graphique à cet utilitaire.

# Les types de fichiers de l'univers LAT<sub>E</sub>X

### Fichiers visibles côté utilisateur, essentiellement dans le dossier de travail :

### **Fichiers créés par l'utilisateur**

- .tex Fichier source T<sub>E</sub>X ou LAT<sub>E</sub>X qui est compilé par le moteur tex.<br>.bib Base de donnée bibliographique, utilisée par bibtex.
- Base de donnée bibliographique, utilisée par bibtex.

# **Fichiers générés par L<sup>A</sup>T<sub>E</sub>X**<br>log Fichier donnant le

- Fichier donnant les détails de ce qui s'est passé lors de la compilation.
- .aux Informations sur le documents, utilisé par une seconde compilation.
- .toc Informations pour la table des matières.
- .lof Informations pour la liste des figures.
- .lot Informations pour la liste des tableaux.
- .idx Informations pour créer un index.
- .dvi Fichier de sortie produit par le moteur tex.
- .pdf Fichier de sortie produit pas le moteur pdftex.

### **Fichiers générés par d'autres moteurs**

- .ind Fichier généré à partir de .idx par makeindex.
- .ilg Fichier log du moteur makeindex.
- .bbl Fichier généré à partir de .aux et .bib par bibtex.
- .blg Fichier log du moteur bibtex.

# Les types de fichiers de l'univers LAT<sub>F</sub>X (suite)

Fichiers plus fondamentaux où l'utilisateur usuel n'intervient guère :

# **Fichiers utilisés par LAT<sub>E</sub>X**<br>Cls Fichier de "class

- Fichier de "classe" appelé par \documentclass[-]{-}.
- .clo Fichier d'option de "classe" appelé par \document c l ass  $[-]$ {-}.
- .sty Fichier de "style" (packages) appelé par  $\text{usepackage}[-]{-}$ .
- .cfg Fichier de configuration de certains packages (**graphics**, **hyperref**. . . ).
- .def Fichier de définition associés à certains packages (**inputenc**, **babel**. . . ).
- Fichier de description des polices d'écriture.
- .vf Fichier de polices virtuelles.
- .tfm Fichier de métrique des fontes.
- .dtx Fichier de distribution des packages (produit les .sty, .def, .pdf. . . ).
- .ins Fichier gérant l'installation d'un package par une compilation  $LATEX$ .

### **Fichiers utilisés par d'autres moteurs**

- .map Fichier de "mappage" entre les noms des polices (pdftex, dvips...).
- .enc Fichier d'encodage des polices (pdftex, dvips. . . ).
- .pfb Fichier des polices vectorielles (pdftex, dvips. . . ).
- .bst Fichier de style bibliographique (bibtex).
- .ist Fichier de style d'index (makeindex).

# Les types de fichiers de l'univers LAT<sub>F</sub>X (suite)

- **Remarque 1 :** Des classes et des packages peuvent générer leur propres fichiers auxiliaires avec d'autres extensions dans le dossier de travail.
	- La liste donnée ci-dessus est donc non exhaustive.
	- Par exemple **ntheorem** produit un fichier auxiliaire .thm pour y placer les
	- métadonnées relatives aux environnements de type "théorème" qu'il gère.
- **Remarque 2 :** Les fichiers de polices d'écriture sont très nombreux dans une installation  $T_F X$  et sont de divers types : .afm, .enc, .fd, .lig, .map, .mf, .otf, .pfb, .pk, .tfm, .ttf, .vf... C'est l'un des aspects les plus compliqués d'une installation  $T_FX$ ...
- **Remarque 3 :** Chaque package est fourni avec des fichiers .ins et .dtx : la compilation du fichier .ins crée et installe les fichiers du package.
	- À la compilation, le fichier .dtx produit la documentation et le .sty du package (voire d'autres fichiers).
- Remarque 4 : Le premier fichier utilisé par le moteur tex pour compiler en LAT<sub>E</sub>X est latex.fmt qui *définit* LAT<sub>F</sub>X en tant que format (.fmt).
	- C'est une version pré-compilée d'un fichier nommé latex.ltx (8 000 lignes de code) dans lequel figurent toutes les macros constituant LAT<sub>E</sub>X.
	- Ce dernier fichier est consultable pour comprendre comment sont définies certaines commandes ou certains environnements.
- **Remarque 5 :** Les autres logiciels fournis avec le moteur tex ont aussi à leur disposition des fichiers particuliers, avec leurs propres extensions.

### **[Les fondamentaux : l'univers TEX](#page-0-0) [L'installation de TEX et son écosystème](#page-20-0) À la recherche d'une documentation**

Pour tout ce qui concerne les commandes et les environnements définis par LAT<sub>E</sub>X, consulter **LAT<sub>E</sub>X Reference Manual<sup>T (</sup>versions HTML ou PDF disponibles)**.

Les logiciels et les packages installés sur l'ordinateur sont en général documentés.

On peut facilement accéder à cette documentation avec la commande texdoc :

### texdoc geometry

ouvre le PDF de la documentation du package **geometry**.

**→** fonctionne pour à peu près tous les *packages*.

### texdoc article

ouvre le PDF de documentation des classes standard de LATEX.

texdoc pdftex

ouvre le PDF de documentation de pdftex.

### texdoc texlive

ouvre le PDF de documentation de TeXLive.

texdoc lshort et texdoc symbols

ouvrent les PDF de The Not So Short Introduction to LAT $_{\mathsf{E}}\mathsf{X}^{\mathbb{\bar{C}}}$  et  ${\sf Compare}$ hensive LAT<sub>E</sub>X symbol list $^\mathrm{\sigma}$  respectivement.

Pour plus de détails et d'exemples, consulter des livres et des cours/fascicules.

### **[Les fondamentaux : l'univers TEX](#page-0-0) [L'installation de TEX et son écosystème](#page-20-0) À la recherche d'un fichier**

En interne, tous les logiciels de l'installation TEX délèguent à un utilitaire le soin de trouver un fichier requis dans tous les dossiers texmf.

Il existe une commande associée à cet utilitaire : kpsewhich.

Par exemple, pour chercher le fichier textcomp.sty, dans un terminal on tape :

kpsewhich textcomp.sty

Cette commande retourne :

/usr/local/texlive/2010/texmf-dist/tex/latex/base/textcomp.sty

La recherche procède comme indiquée plus haut dans l'ordre des priorités : dossier courant ► texmf utilisateur → texmf-local → texmf fondamentaux

Le résultat est le premier chemin trouvé vers le fichier (ou rien si le fichier est inconnu). La commande fonctionne avec presque tous les types de fichiers, le nom doit être exact.

kpsewhich -all textcomp.sty

retourne toutes les occurrences trouvées.